# **NEW REPORT FIN\_EXP\_279A\_TRANS\_DETAIL\_FY\_ONLY**

**Fast Access to Your Expenditure Data for the Current Fiscal Year**

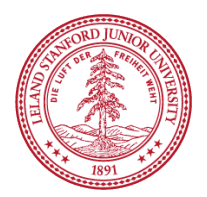

279A is a "clone" of the 279 Transaction Detail Report (one of the most popular expenditure reports), with changes to improve performance!

- Data available only for the current Fiscal Year
- 279A completes much faster because it runs against less data
- Project-To-Date (PTD) prompt not available (since data is not complete) (use the original 279 to retrieve data for prior years)
- All other prompts are similar to 279
- All three report tabs are the same as the 279
- New Virtual Date values can be used instead of entering a specific Month-Year (facilitates saving the report for future use)
	- Last Closed Month: "LCM"
	- Current Open Month: "COM"

### Finding and Running 279A report

- Search for "279A" (or 279)
- Click on FIN\_EXP\_279A\_TRANS\_DETAIL\_FY\_ONLY
- All non-date prompts are entered as for the 279
- You can use "Virtual Dates" if desired

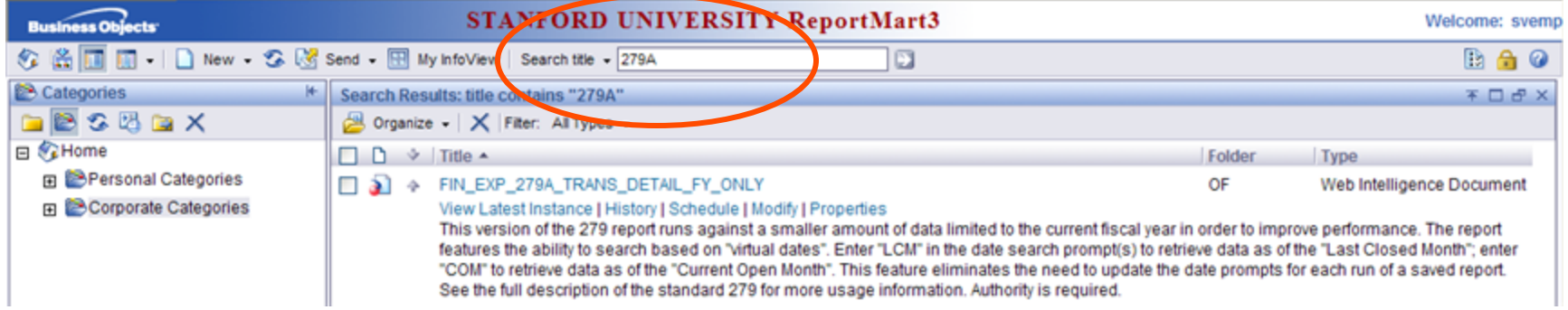

- Date definitions are related to when a month is closed in the GL, not the actual calendar month
- For example:

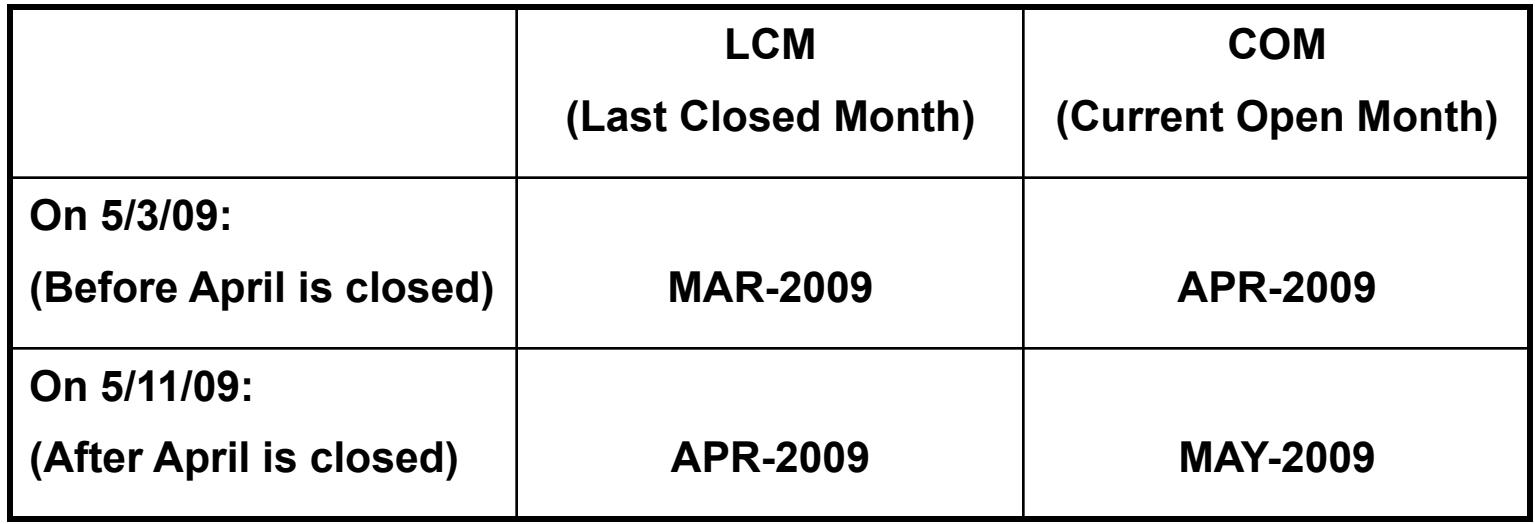

## Using Virtual Dates

- **Instead of specifying a particular month, such as FEB-2009, you may use a virtual month in the Fiscal-To-Date or in the Begin and End Date prompts**
- **Use "COM" when you mean Current Open Month**
- **Use "LCM" for the most recent closed month**
- **You can still use regular format like FEB-2009**

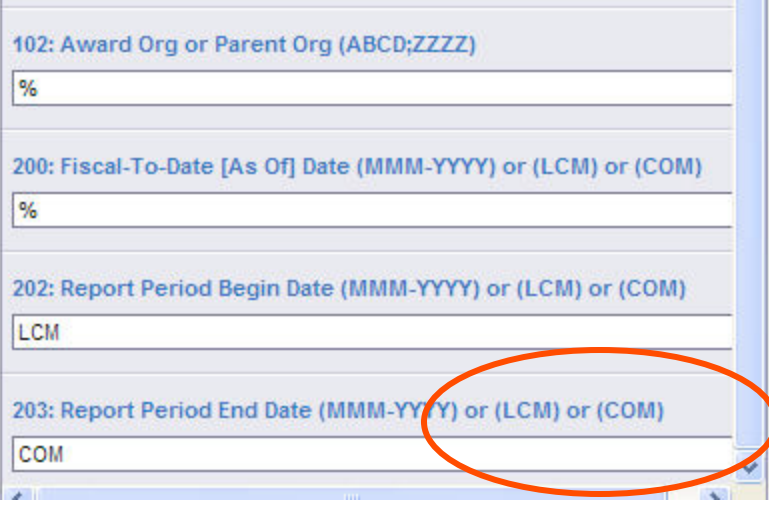

- **Currently only the 279A accepts Virtual Dates**
- **Virtual Dates will be available on other reports in the future**
- **Look for "LCM" or "COM" in the sample prompts**

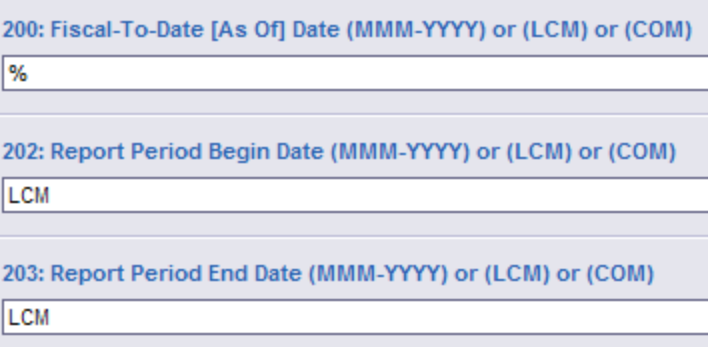

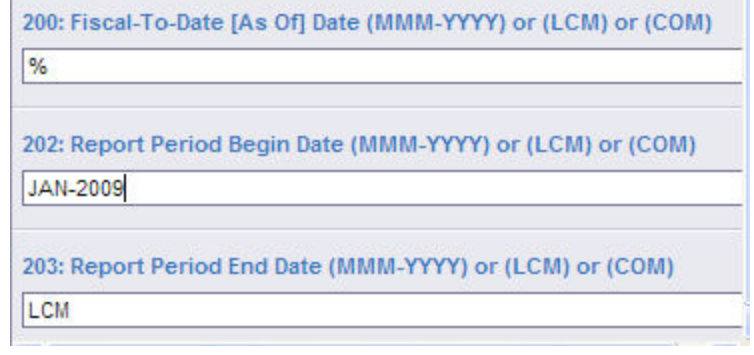

### • **Before August Final Close:**

- Use "COM" to return all activity during August
- "LCM" will return July data

### • **After August Final Close:**

- Prior year data will be available to the 279A through December to facilitate analysis
- In order to access prior Fiscal Year data with the 279A, use actual Month-Year (i.e., AUG-2009)
- In January, the prior Fiscal year data will be purged and can be accessed via the original 279 report